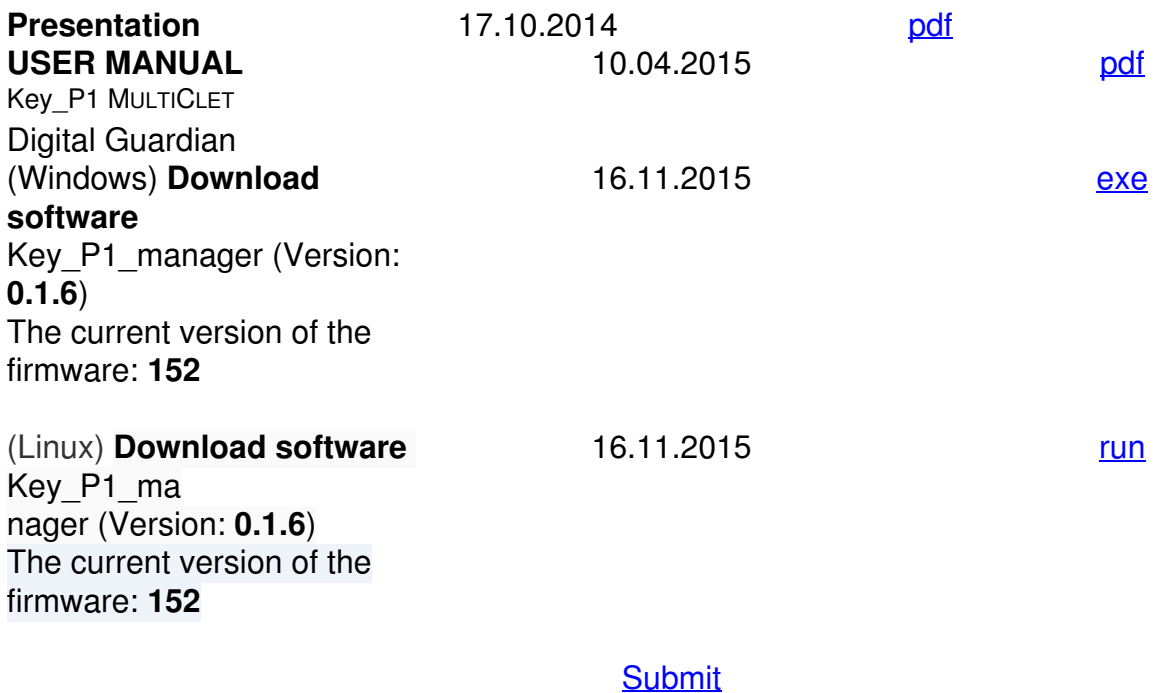

## **Key\_P1 MULTICLET Digital Guardian:**

#### **Key\_P1 MULTICLET Digital Guardian - multifunctional device for data protection on PCs and storage drives**

[order](index.php/en/products/devices-multiclets/121-form)

Every organization is faced with the threat of losing important information and documents, unauthorized data access, and data loss during transmission over networks - MULTICLET offers its decision.

#### **What is Key\_P1 MULTICLET?**

Key\_P1 MULTICLET - multifunctional device for data protection on PCs and storage drives, developed on the basis of multicellular processor with russian universal non-Von Neumann architecture.

Small-sized device  $\mathsf{Key\_P1}$   $\mathsf{M}\cup\mathsf{L}\mathsf{T}\cap\mathsf{C}\mathsf{LET}}$   $_\mathsf{made}$  in the form of device with two USB ports and a SD card slot in the housing, protected against penetration. Number of initiated ordinary flash drives is not limited.

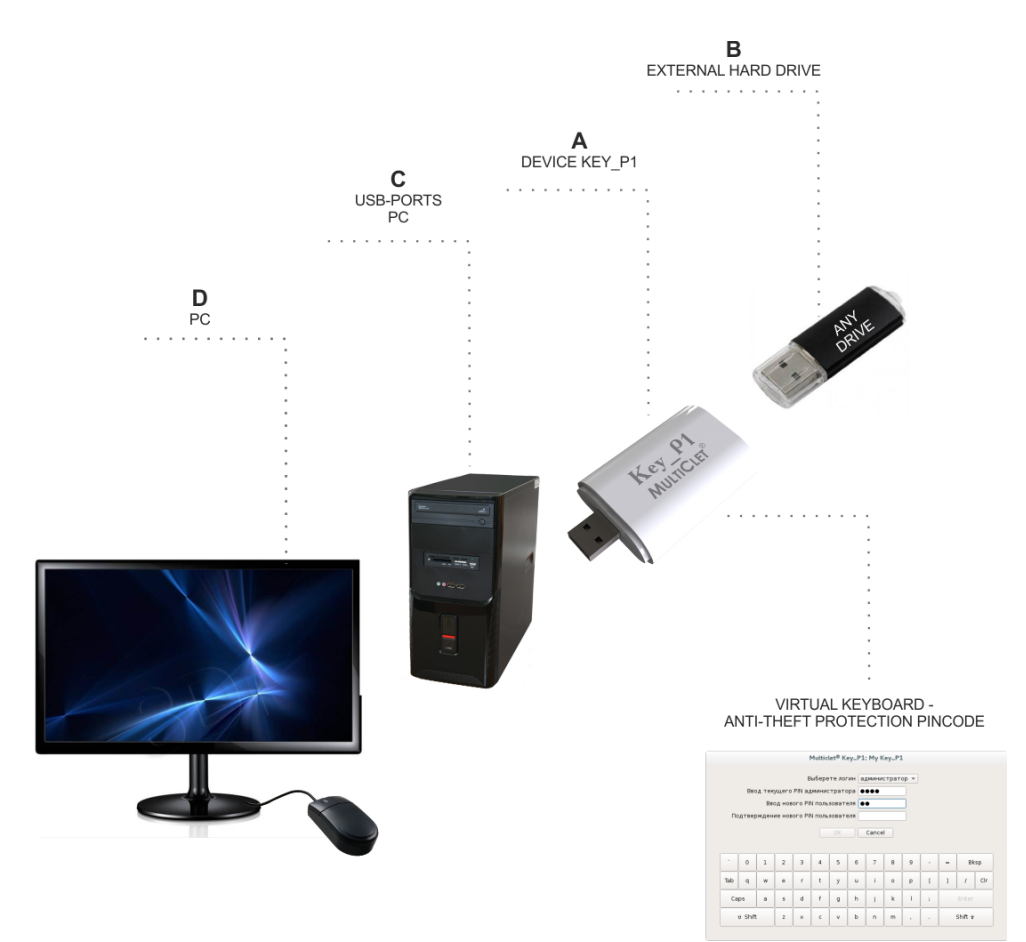

**Key\_P1 MULTICLET Functions**

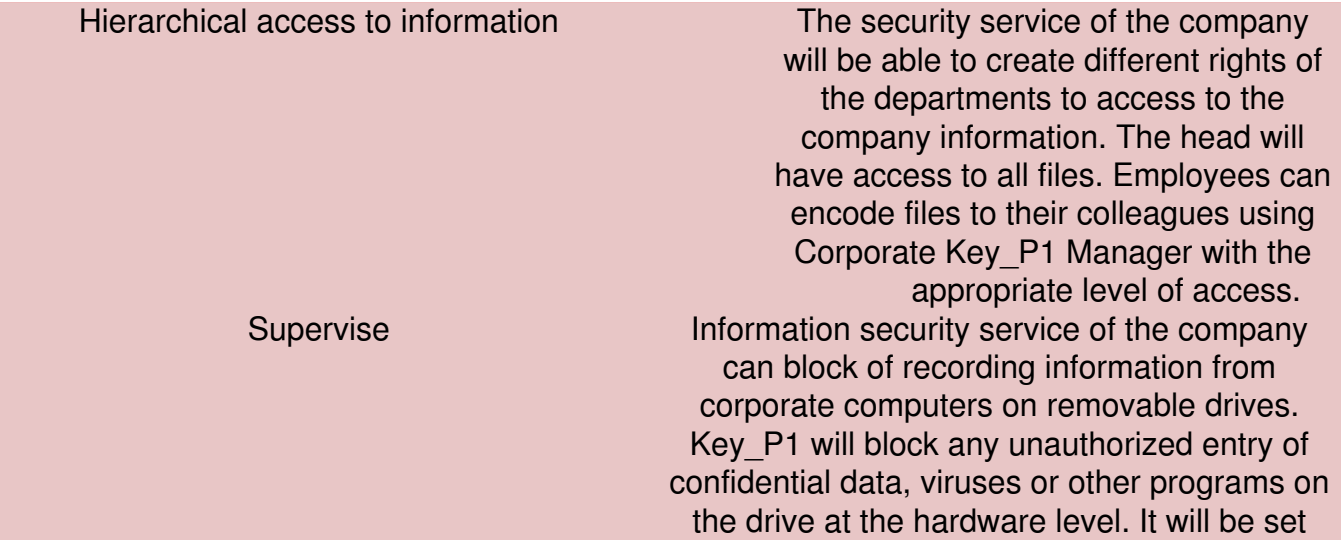

Protection against spyware flash drives (problem badUSB)

> The ban on "off" mode

the mode "read only". Information cannot be written to the drive in this mode, but the user can obtain permission from the Information security service to write to the drives. Key\_P1 allows connection only conventional data storage devices. Work of the "spy device" (presented at the same time

keyboard and storage) will be blocked.

Key\_P1 remains in the "event log " main events performed by the user. Viewing the "event log" can be closed for user. Unlock of the viewing is possible by administrator PIN-code. The worker is not able to quietly withdraw the device Key\_P1 for load corporative data on the flash drive. Any attempt to disconnect of Key\_P1 will be fixed by the security service.

An employee on a business trip

Users can create the equal keys to exchange encrypted messages with each other or with the head office of the company in case of communication during business trips using the open email and other Internet resources.

#### Strong encryption

Encryption of information is possible on the external drives and internal HD of the computer. Encryption is performed by algorithm GOST 28147-89 with width of the key 256-bit, for Key\_P1 devices exported out-side of Russian Federation - 56bit. This algorithm encrypt information on the drive using protected method - by sectors (decryption will require thousands of years of computer time).

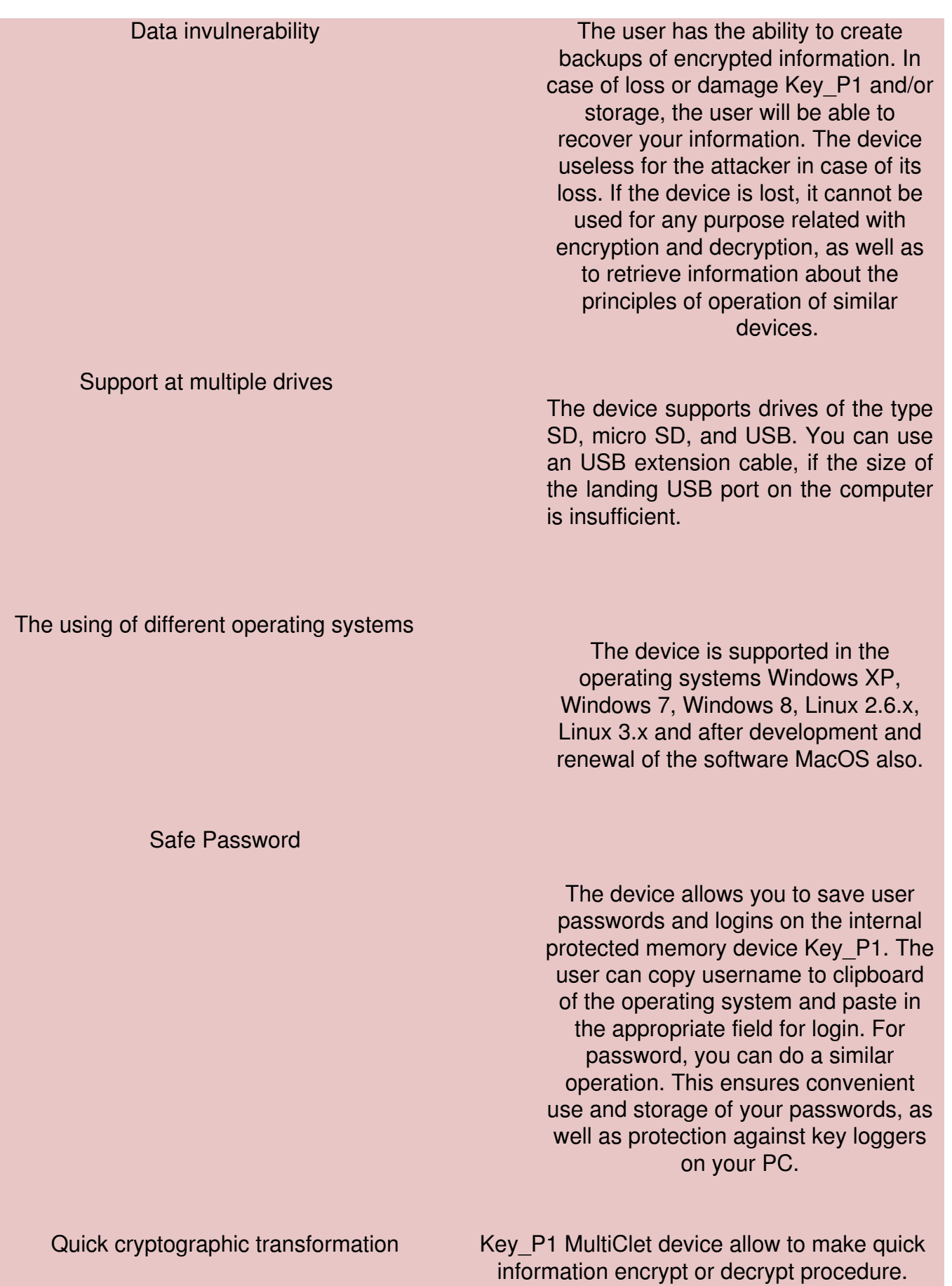

Users can easily and quickly exchange by encrypted messages, which transfer via email, different message exchange systems (e.g. skype), social nets and etc.

# Key P1 MULTICLET available in versions:

**"business"** – encryption algorithm implemented GOST28147-89 256 bits, this performance is furnished under license FSB Rossii (federal service of the state security of Russia) used in commercial organizations without restrictions.

There is also the possibility of creating a hierarchical access to corporate information, when the head of the company is available all ciphers, with access to certain information may be provided as necessary to departments or specific employees.

#### **How does Key\_P1 MULTICLET?**

You need to download the Key\_P1 Manager program to provide work with Key\_P1 MULTICLET device.

Key P1 Manager program supports all functions of the device, device initialization, flash drive initialization, creating corporate keys and others.

- 1. Key\_P1 Manager does not require special installation on the operating system.
- 2. It supports OS Windows and Linux (MacOC will be available soon).
- 3. We recommend to store on flash drive two versions of the program for Windows and Linux.

4. The program and Key, P1 MULTICLET device doesn't bind to a particular computer or flash drive. It's allow to support unlimited number of PC or flash drives.

5. The program has a simple and convenient interface and provides access rights to the functionality according to device PIN code of user and administrator, which may be consist from 4 to 16 characters.

### **Connection Initialization Connection Initialization For greater reliability of the device** operation is carried out by means of the virtual keyboard. Connecting Key\_P1 MultiClet to the USB port of your PC, You run the set with our customers. Next, You will

generate a set key and enter the pin code for Key\_P1 MultiClet. Вы сможете инициализировать для Key\_P1 MultiClet неограниченное количество накопителей. The drive will need to specify the size of the private region, which will include encrypted files, and it will be available in the system after entering the pincode on the virtual keyboard. In the initialization of the drive will be formed outdoor (for regular files) and private (for encrypted files) sections for working with files. **Exchange of information** Employees may exchange confidential information, which was encrypted with Key\_P1 Multiclet in application Key\_P1 Manager and stored to hard disk or flash drive on a personal computer or laptop. **Access** In Key\_P1 MultiClet provided access rights to encrypted files. The security service of the company will be able to create different delineation of the departments. For example, the Department of "Programmers" will be able to encrypt files for the Department of Accounting, Department of Accounting will not be able to read the files of the Department of "Electronics". This supervisor will have access to all filani company can encode files to their colleagues using Corporate Key\_P1 Manager with the appropriate level of access.

**Please order the device and ask questions at micron@uats.ru**